#### Unix Build Environment pro OS/2

#### aneb Jak se kalí OS/2 port GNU Octave 3.2

Jarda Kačer [jarda@kacer.biz](mailto:jarda@kacer.biz)

Český Warpstock 2009 Raná u Loun, 19.-20.9.2009

## Co je potřeba

- Build Environment od Paula Smedleyho
	- Obsahuje v sobě GCC 3.3.5
	- Ďábelská kombinace všech možných nástrojů ještě z časů VAC buildů Mozilly od Mika Kaplyho
- Nezávisle na tom novější porty GCC: 3.4.6, 4.3.3, 4.4.0 a jejich DLL
- EMX, ale pouze runtime, ne GCC 2.8!
- Volná disková jednotka (LVM volume), nejlépe namountovaná jako U:

#### Instalace 1

- Rozzipovat základ prostředí na U:
- Rozzipovat dodatečné novější verze GCC
	- Každá se instaluje jinam, nepřepisují se
	- Každá má svůj konfigurační CMD skript
- Trochu nejednotnost v umístění:

– /usr versus /usr/local versus /usr/local433 versus /usr/local/44 atd.

- Příslušející DLL dát někam do LIBPATH
- Patřičně upravit odpovídající CMD soubor

# Instalace 2

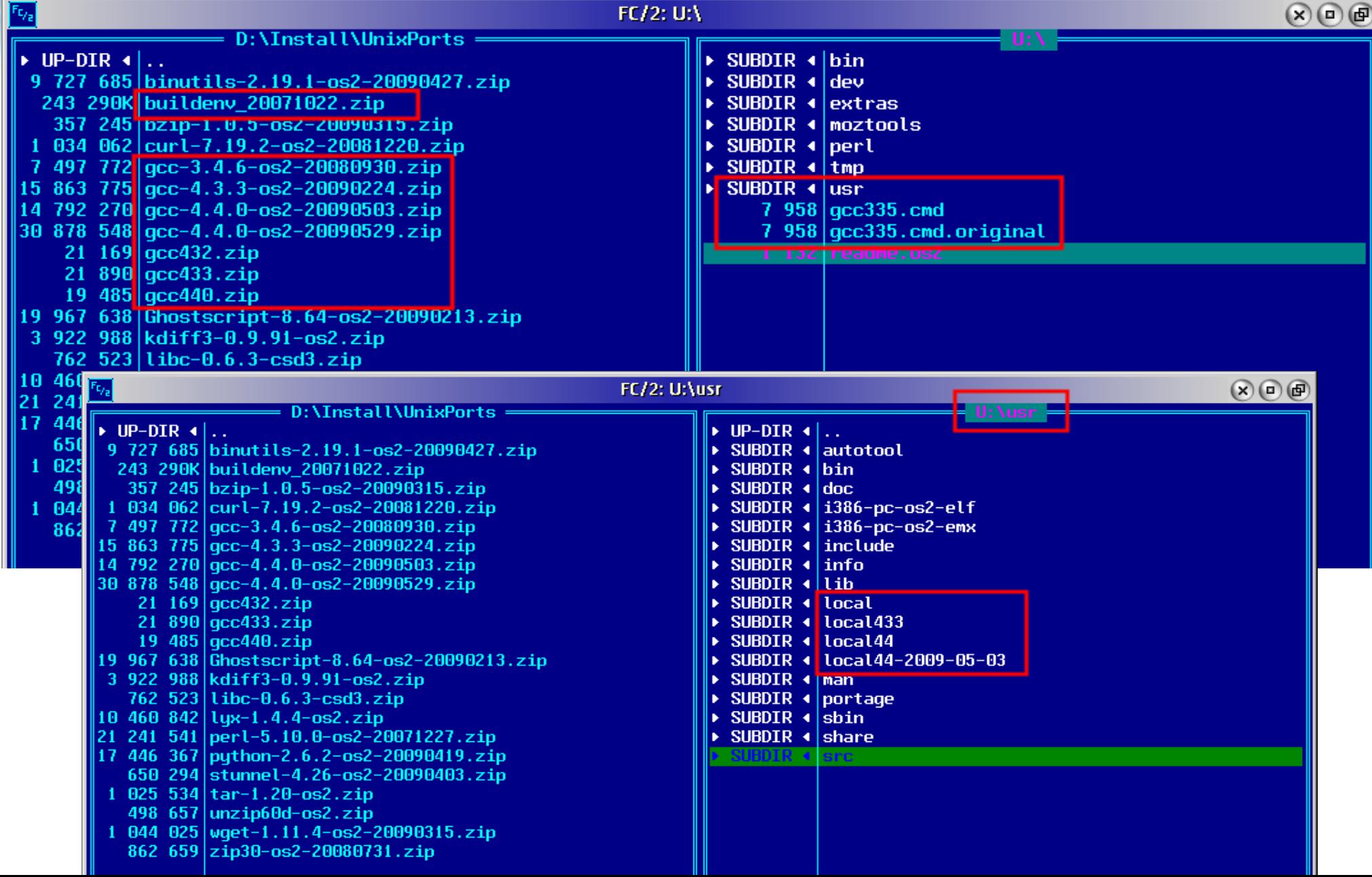

## Portování GNU Octave

- Úkol zněl jasně:
	- ./configure
	- make
	- make check
	- make install
- Na Unixu se standardními nástroji otázka hodiny
- Na OS/2 otázka ???

– Po cca 3 měsících jsem stále u kroku 2

#### Problémy 1 – Configure

- Configure je skript dodávaný se zdrojáky
	- Cca 950 KB shellového kódu
- Potřebuje spustit přes unixový shell
	- ash ./configure --prefix=E:\Users\Duck\OS2\Octave\Target --build=i386-pc-os2
- Generuje soustavu Makefilů a cca 900 KB logu

## Problémy 2 – Fortran

- Části Octavu (matematický software) jsou psané ve Fortranu
- Fortran nebyl součástí OS/2 distra GCC 4.4.0
- Nepoužívat Fortran z EMX (tj. verzi 2.8)!
	- Problémy s knihovnami při kompilaci, test při configure projde, nenechat se zmást
- Nelze použít Fortran z Open Watcomu, jiné parametry při volání kompilátoru
- Nakonec přidáno do distribuce :-)

– <http://mantis.smedley.info/view.php?id=363>

#### Problémy 3 – Knihovna libend.a

- Při linkování knihovny libcruft.so hledá linker knihovnu libend.a, ta neexistuje, existuje verze .lib v OS/2 formátu
- Reportováno: <http://mantis.smedley.info/view.php?id=365>
- Prý není chyba
	- Lze vytvořit emximp -o libend.a libend.lib Výsledek je podezřelý :-(
	- Nebo pro linkování používat .lib: Do LDFLAGS přidat -Zomf, zatím jsem nezkoušel

# Problémy 4 – Chybějící gthread mutex destroy

- Momentální show-stopper
- Při linkování libcruft.so nelze nalézt symbol \_\_\_gthread\_mutex\_destroy
- Zřejmě odkazováno z u:/usr/local44/lib/gfortran.a(unit.o)
- Je to špatně zkompilovaná knihovna Fortranu nebo jen chybí někde závislosti?
- Chce to hlubší analýzu
	- Kdo tomu rozumí???
	- Google mlčí :-(

#### Závěr

- Chce to nervy a spoustu času
- Výsledek nejistý
- Co bude příští chyba/problém?
- Ocením jakoukoliv pomoc od GNU makáčů

– Hlásí se někdo?